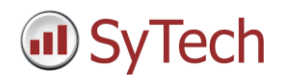

# **Operating System**

Support for Windows 8 on a PC and tablet, Windows Server 2012 (32 and 64 bit editions).

## **Microsoft Office**

Support for Office 2013 (32 and 64 bit editions).

## **FastStart Template Wizard**

Accelerate report development with the Fast Start template wizard. Follow a few simple steps to produce reports in minutes, not hours. The wizard makes sure your configuration is complete so it is ready to deploy.

## **FastStart Report Templates**

Solve your reporting requirements by selecting one of many Fast Start templates that are complete with formatting and connections to data sources. Chart templates, analysis templates, industry templates, mobile templates, dashboards and many more are ready to be implemented "out of the box".

# **Enhanced Data Entry Form Templates**

A comprehensive suite of form templates address the demands of industry e.g., laboratory analysis, turbidity readings, BOD calculations, suspended and volatile solids, digester analysis, effluent data and influent data.

Templates are complete with formatting, data validation and linked automatically to a central database. Modifications are easy to implement because Excel is the "design studio".

#### **Data Entry on the Road**

Download electronic data entry forms to a tablet and use them in the field exactly the same way as on site. With one click, upload data collected from the field devices to a central database and use this information alongside process data to see the "big picture".

# **Data Entry Locking**

Administrators can lock form data to maintain its integrity and prevent unauthorized edits.

#### **Data Entry Form Connector**

The Form Group Connector provides an easy-to-use interface to the data entry form database. Select columns and a time frame to extract raw values as well as summary calculations such as maximum, minimum, average, deviation, total and more for reporting purposes.

#### **Worksheet Export**

Export the information locked in your Excel worksheets to a database, CSV file or XML file. Entire worksheets, specific ranges and dynamic ranges are all supported.

#### **User Accounts**

User accounts are provided in all editions of **XLReporter** to specify user permissions. Be selective as to who can access specific features of the product such as editing scheduled reports, updating the form database or viewing PDF reports.

#### **Secure Editing of Scheduled Reports**

If your preference is to generate Excel reports, then allow users to add additional information to the reports securely, without opening Excel. The editable cell range can be restricted to where the edits and annotations are required. Editing can be performed on a the local station or from a Team client.

#### **Secure Viewing of Web and PDF Reports**

The Web and PDF viewers provide access to web and PDF reports published by **XLReporter** or a third party product. Secure viewing can be performed from the local station or from a Team client, and can launched from a HMI/SCADA display.

# **Text Messaging (SMS)**

Stay on top of your process by having PLC values sent via text message to your smartphone, periodically or when a process event occurs.

# **File Management Tool**

Provide file management for the operating system with the file management tool . Copy files to a server, delete files older than a certain age, move files to an archive folder, compress directories and more; all without any user intervention.

# **Database Management Tool**

Simplify the task of managing a relational database with the database management tool . Create, modify, and delete database tables, add and remove table columns, preview rows in an existing table without any SQL programming.

## **Remote Web Site Access**

With Internet Information Services (IIS) enabled in Windows, the web site published by **XLReporter** becomes available to anyone using a common URL name. Any change in the location of the web site does not affect the URL. Use web browsers on PCs, tablets and smartphones to view the reports in the web site.

# **Text File Connector**

The Text File Group connector provide an easy-to-use interface to data collected in text files. Select columns and a time frame to extract raw values as well as summary calculations such as maximum, minimum, average, deviation, total and more for reporting purposes.

## **Database Restore**

In the event a database has to be moved, restore the configurations for forms, analytics and exported data to new database. With one-click, the tables and columns used by the configurations are recreated in the new database.

## **Project Backup**

Back up your project to a zip file automatically to have peace of mind that your reporting system can be readily restored.